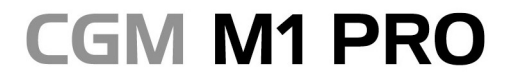

Arztinformationssystem

Koblenz, 30.12.2021

CGMCOM-14980\_M1P\_1121\_NCR

## Wichtige Information zu den Sicherheitseinstellungen

Vorsorgliche Aktualisierung der CGM M1-Paßwörter wird empfohlen

Liebes Praxisteam,

aus gegebenem Anlass möchten wir Sie bitten vorsorglich Ihre Passwörter in CGM M1 Pro zu aktualisieren.

Rufen Sie sich hierzu bitte unter "Praxisdaten" II "Mitarbeiter (Ärzte)" und "Mitarbeiter (Sonstige)" die Passwortkonfiguration auf. Sie haben nun die Möglichkeit, Ihr Passwort zu ändern. Löschen Sie hierfür die vorgegebenen Buchstaben/Zahlen und tragen Sie das neue Passwort ein. Sollte die Rechteverwaltung es Ihnen nicht erlauben das Passwort zu ändern, wenden Sie sich bitte an den Systemadministrator (ggf. Ihren Vertriebsund Service-Partner).

CGM M1 Pro bietet Ihnen einen Erweiterten Kennwortschutz an. Aufgrund der stetig wachsenden Größe verschiedener Einrichtungen und der Erweiterung des Einsatzes im Klinikumfeld stellen wir Ihnen eine Konfiguration zur Verfügung, die es Ihnen erlaubt, individuelle Einstellungen für die Vergabe der Passwörter vorzunehmen. Die Einstellung erreichen Sie unter "Praxisdaten" II "System-Konfigurationen" II "weitere Einstellungen" (im oberen Bereich) II "Erweiterter Kennwortschutz". Bestätigen Sie die nachfolgende Meldung bitte mit "Ja".

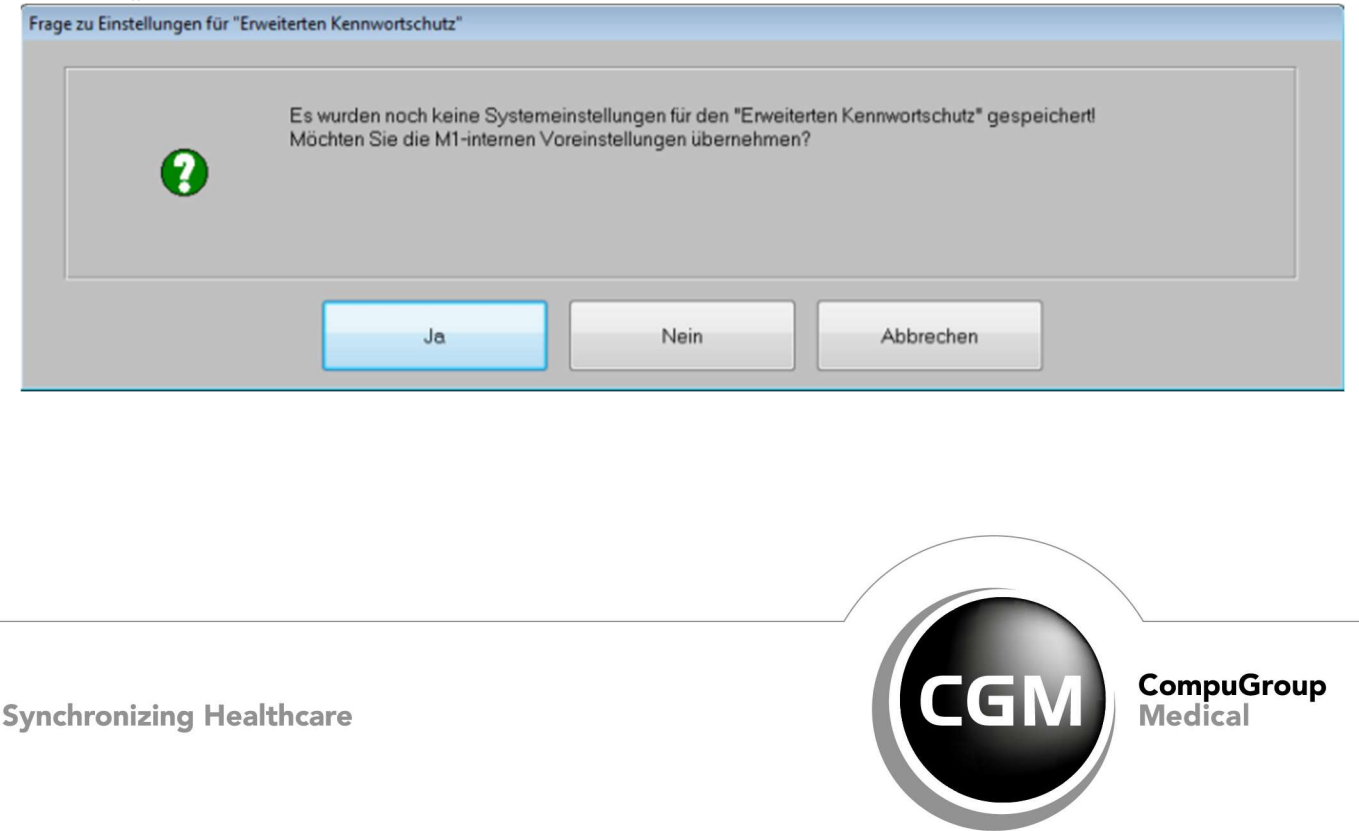

## **CGM M1 PRO**

Arztinformationssystem

Sie erhalten folgende Ansicht (Beispiel):

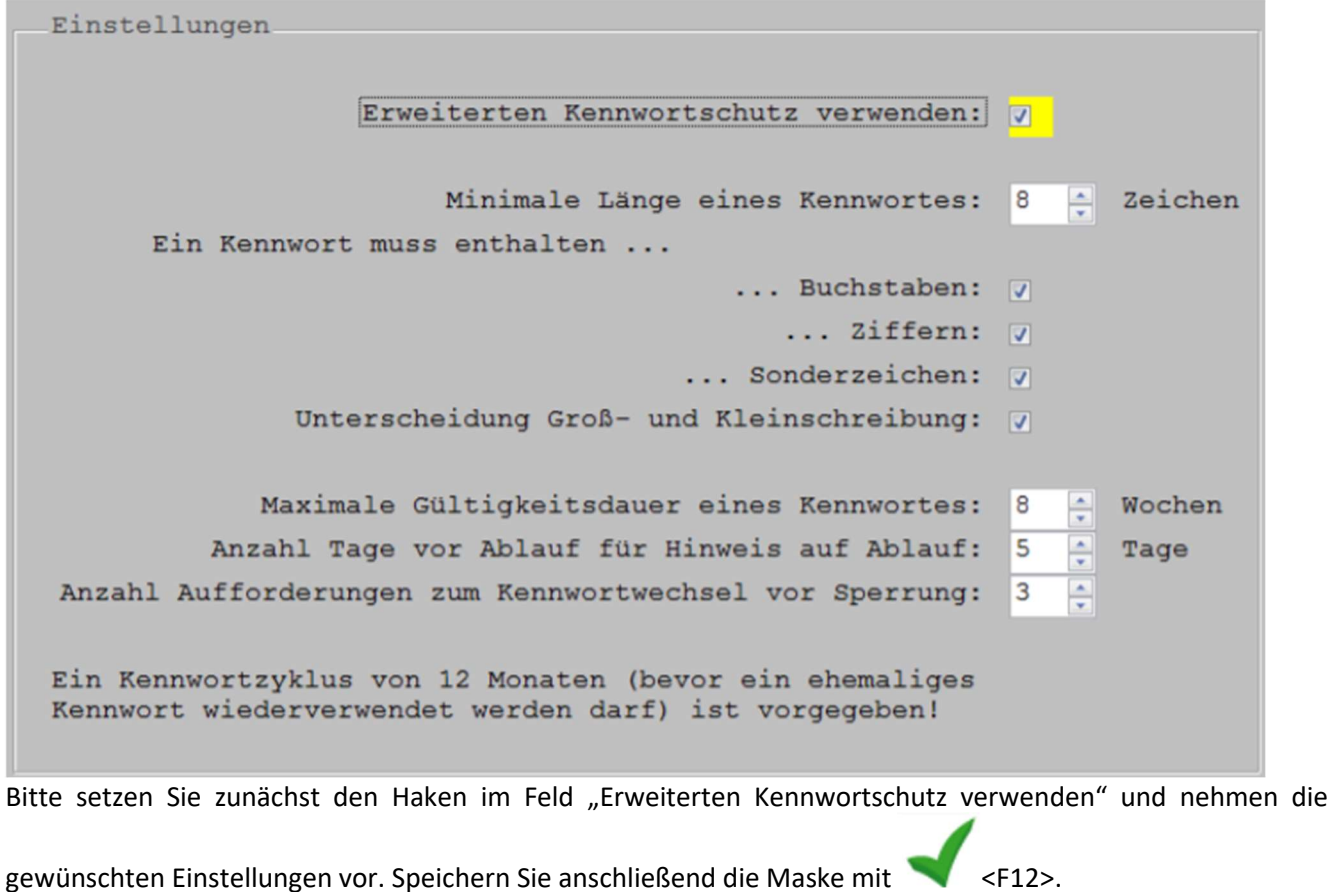

Mit freundlichen Grüßen Ihr CGM M1 PRO-Team Ihr CGM M1 PRO-Team

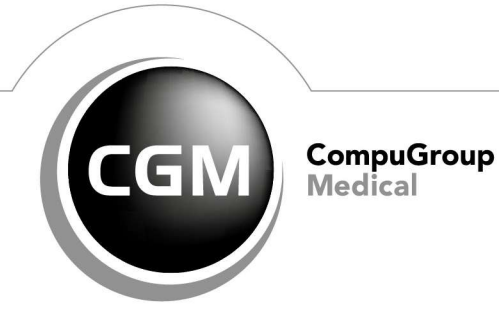

**Synchronizing Healthcare** 

Seite 2 von 2